## **Online-Ticketkauf für die Heilbronner Bäder**

1 Im Internet unsere Seite **[www.heilbronner-baeder.de](http://www.heilbronner-baeder.de/)** aufrufen

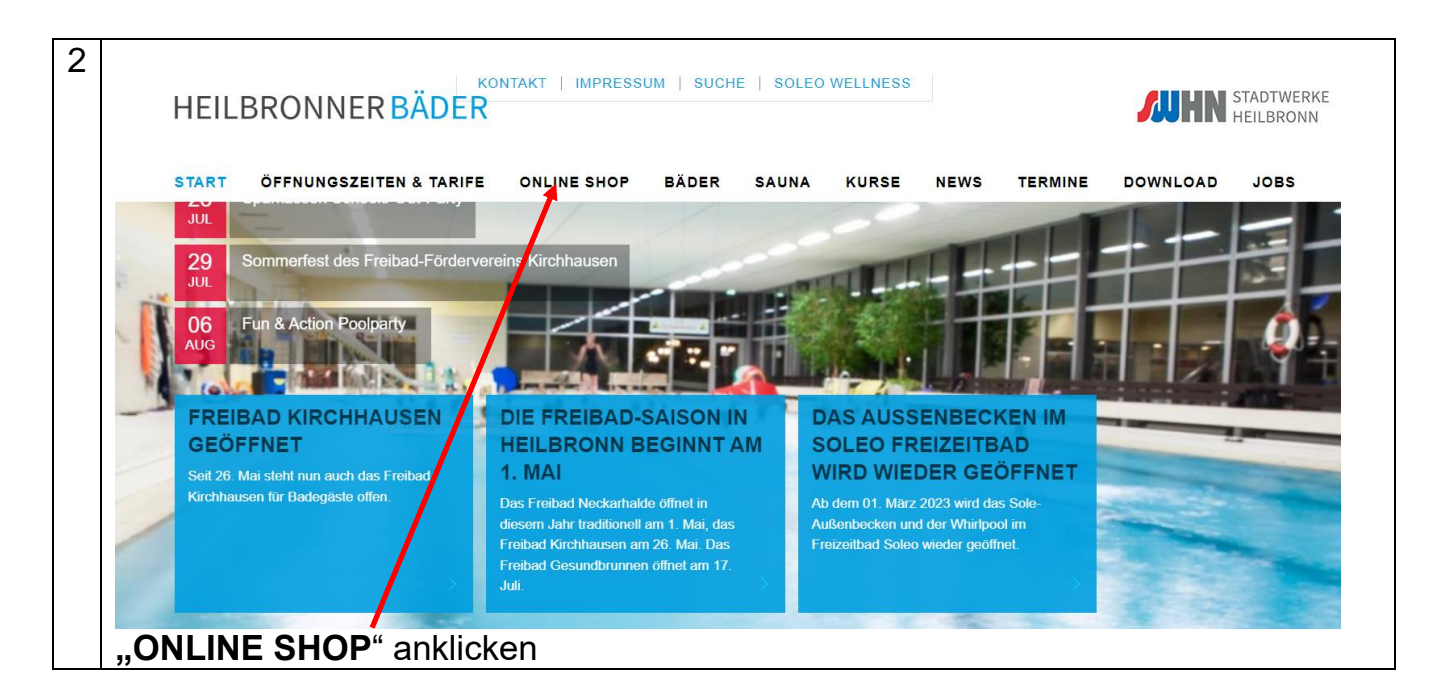

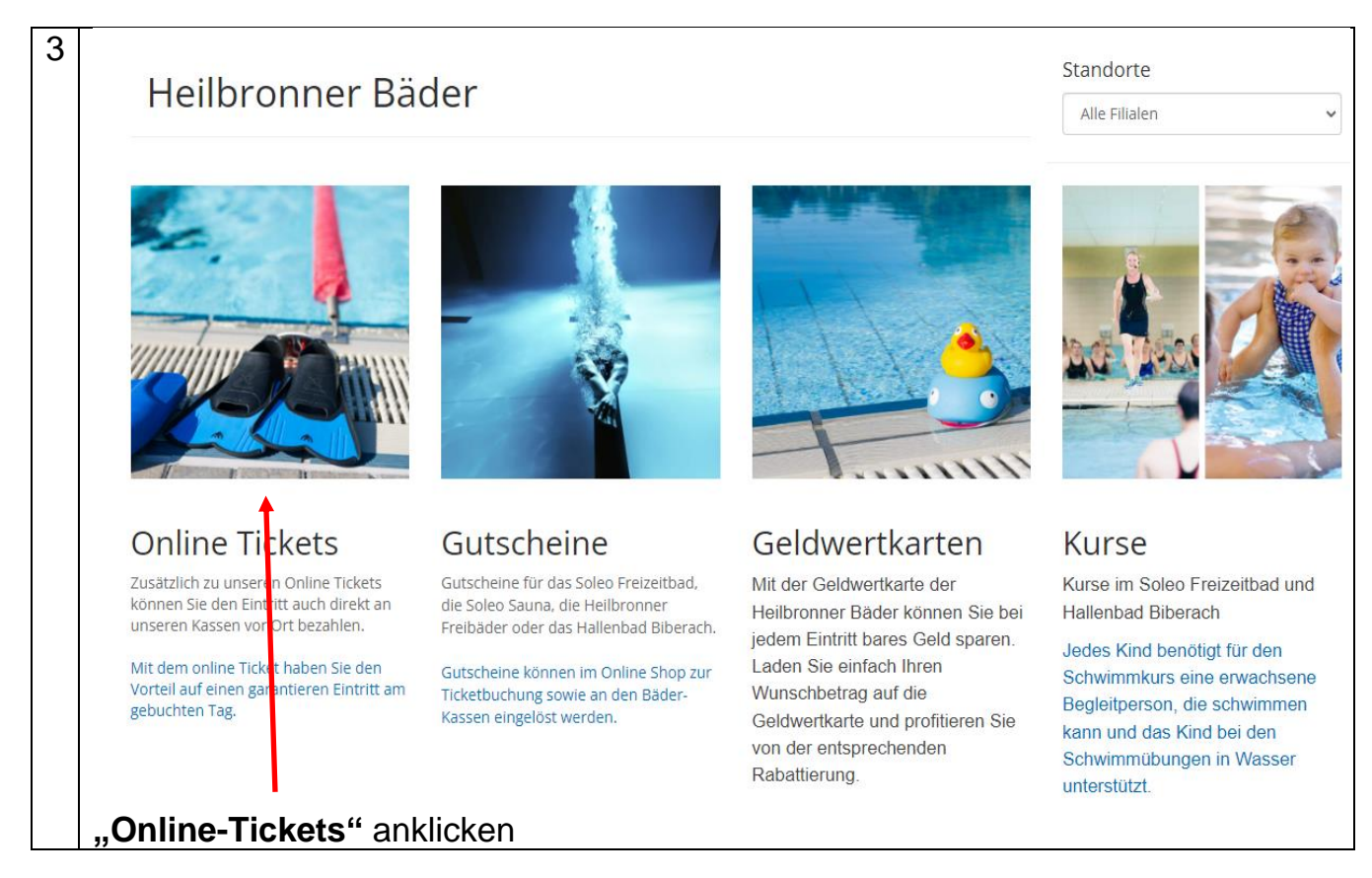

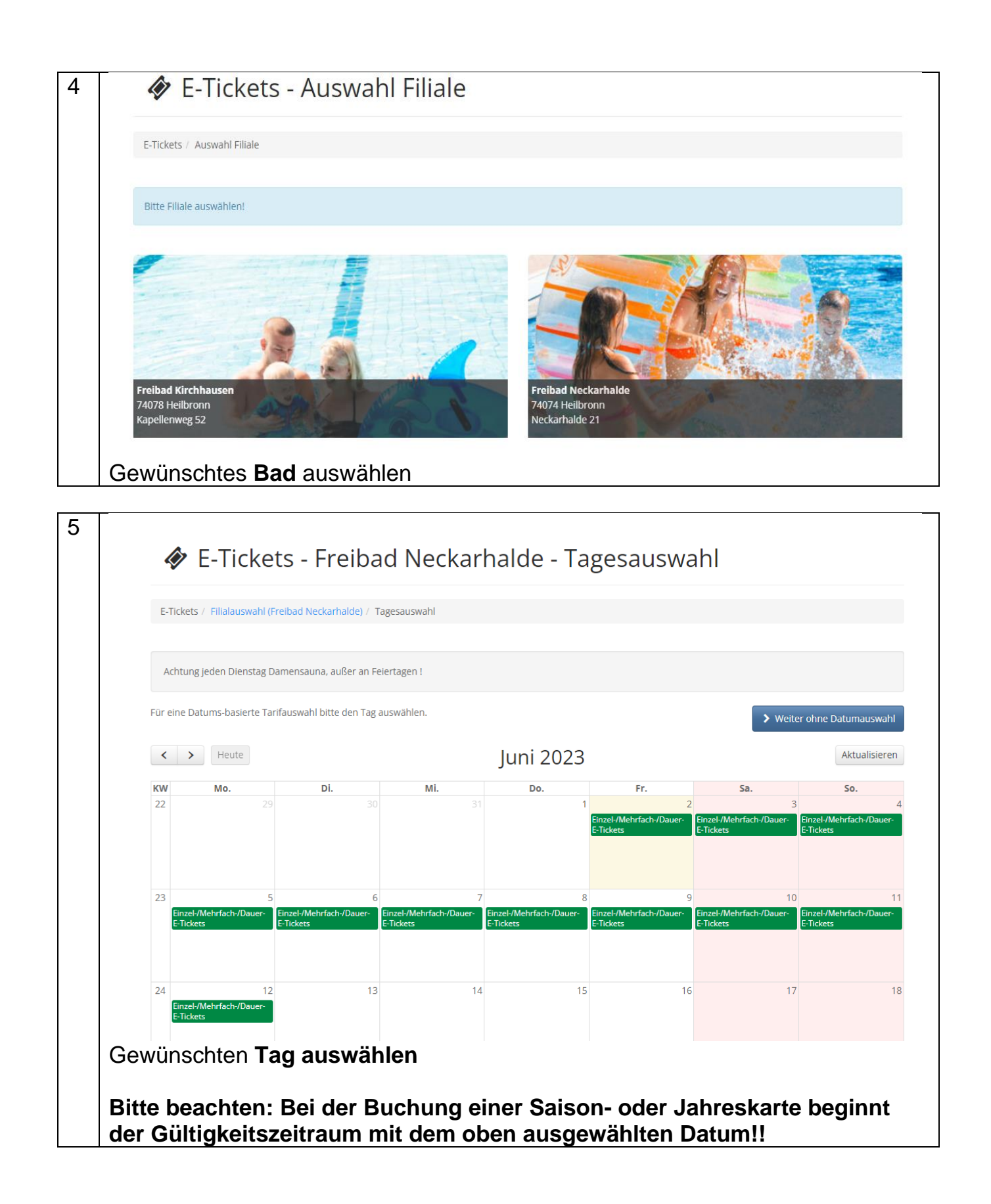

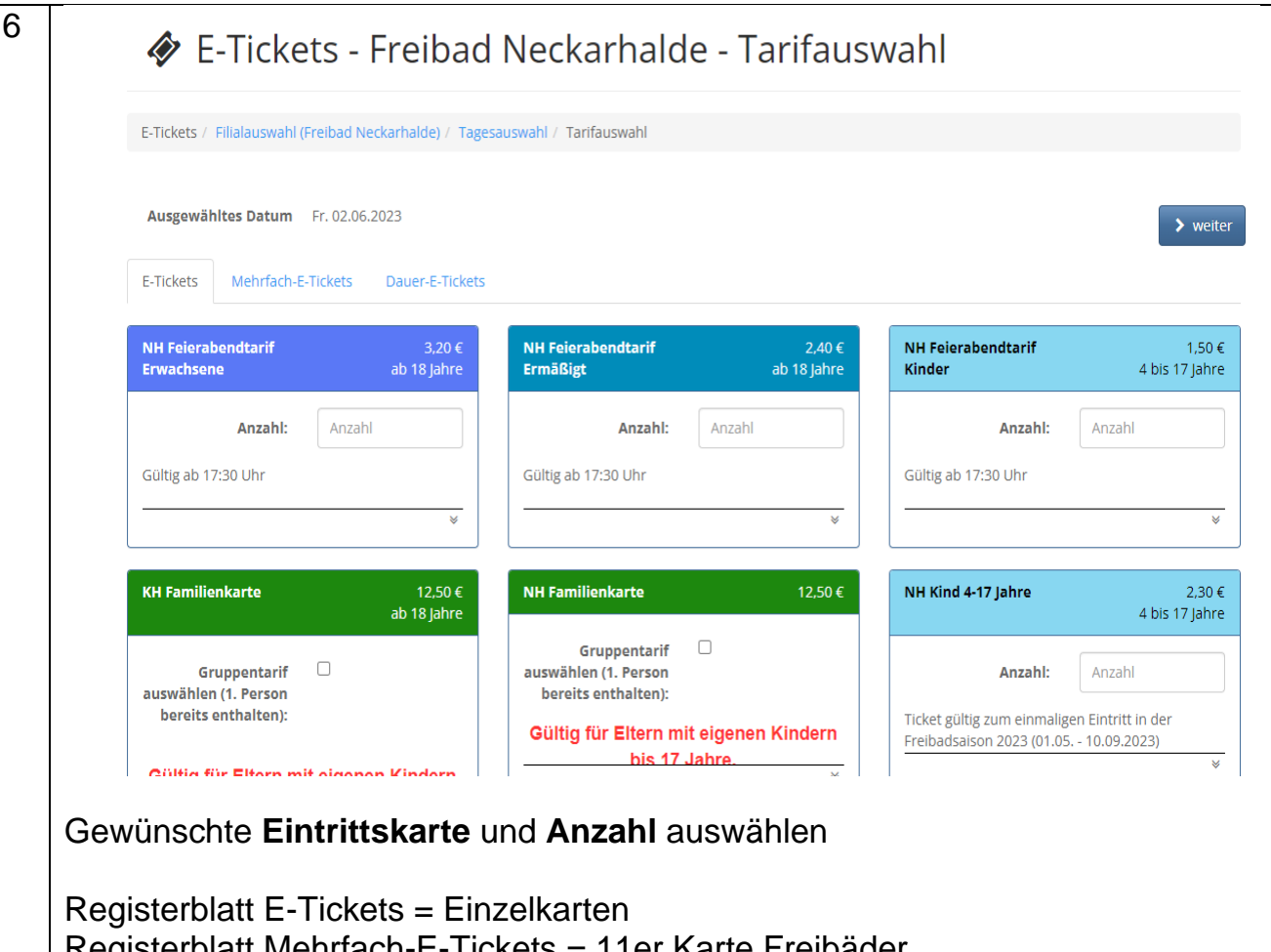

kets = 11er Karte Freibader Registerblatt Dauer-E-Tickets = Saison- und Jahreskarten

## **Bitte auf den korrekten Tarif achten: Erwachsene, Ermäßigte\*, Kinder\*\***

\*Ermäßigt sind: Inhaber des Landesfamilienpasses Baden-Württemberg bzw. des Familienpasses der Stadt Heilbronn, Schüler über 18 Jahren, Studenten auch Fernstudium-Absolventen -, Arbeitslose, Sozialhilfeempfänger, Empfänger von Grundsicherung, Teilnehmer Freiwilligendienste (Bundesfreiwilligendienst, Freiwilliger Wehrdienst, Freiwilliges Soziales Jahr, Freiwilliges Ökologisches Jahr), sowie Schwerbehinderte mit einem Grad der Behinderung ab 80. Ein gültiger, schriftlicher Nachweis muss beim Eintritt an der Kasse des Bades vorgezeigt werden!

\*\*Altersklasse von vier bis 17 Jahre

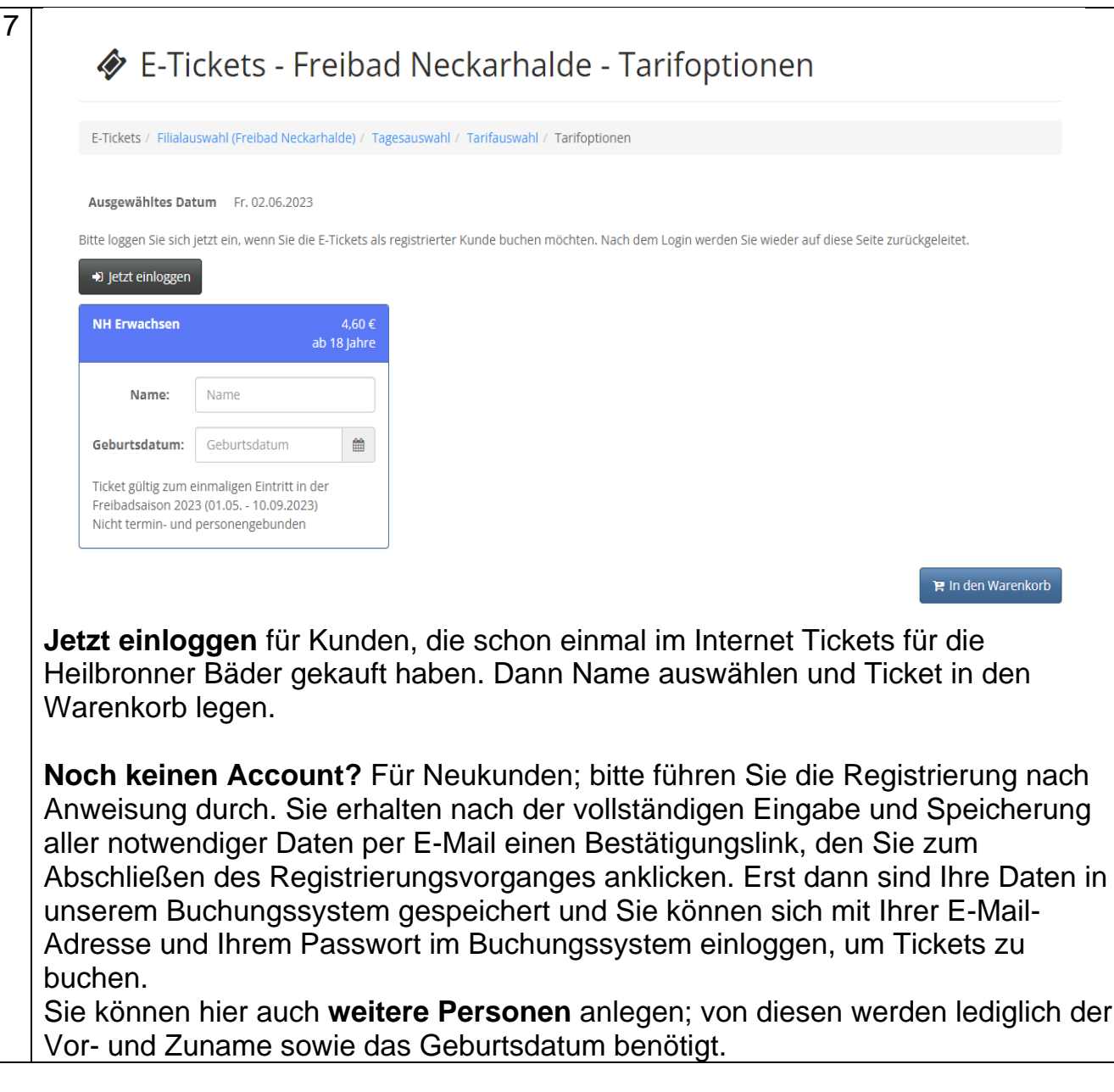

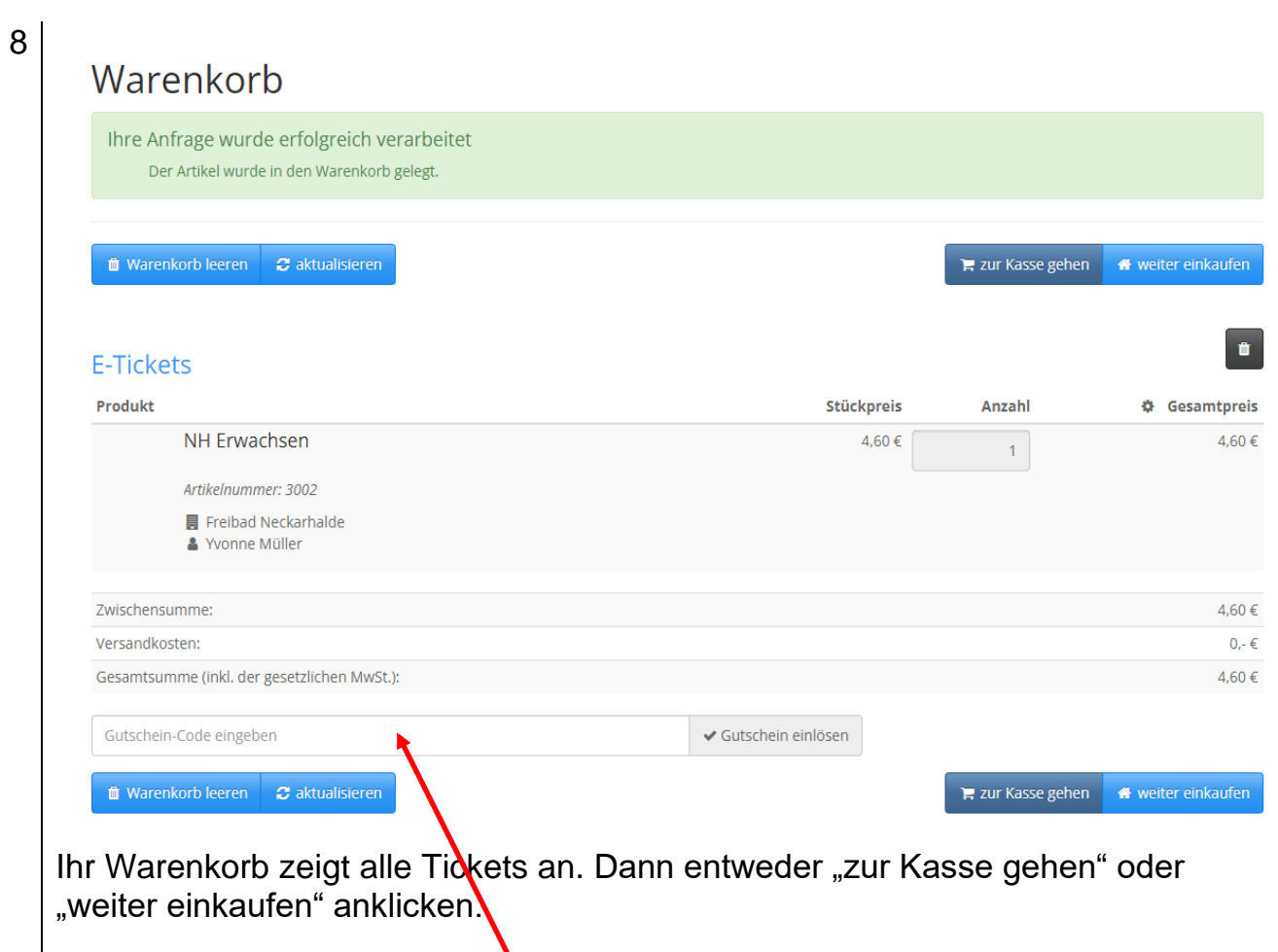

Sie besitzen einen Online-Gutschein der Heilbronner Bäder? Dann geben Sie den Gutschein-Code bitte in dieses Feld ein und klicken auf "Gutschein einlösen".

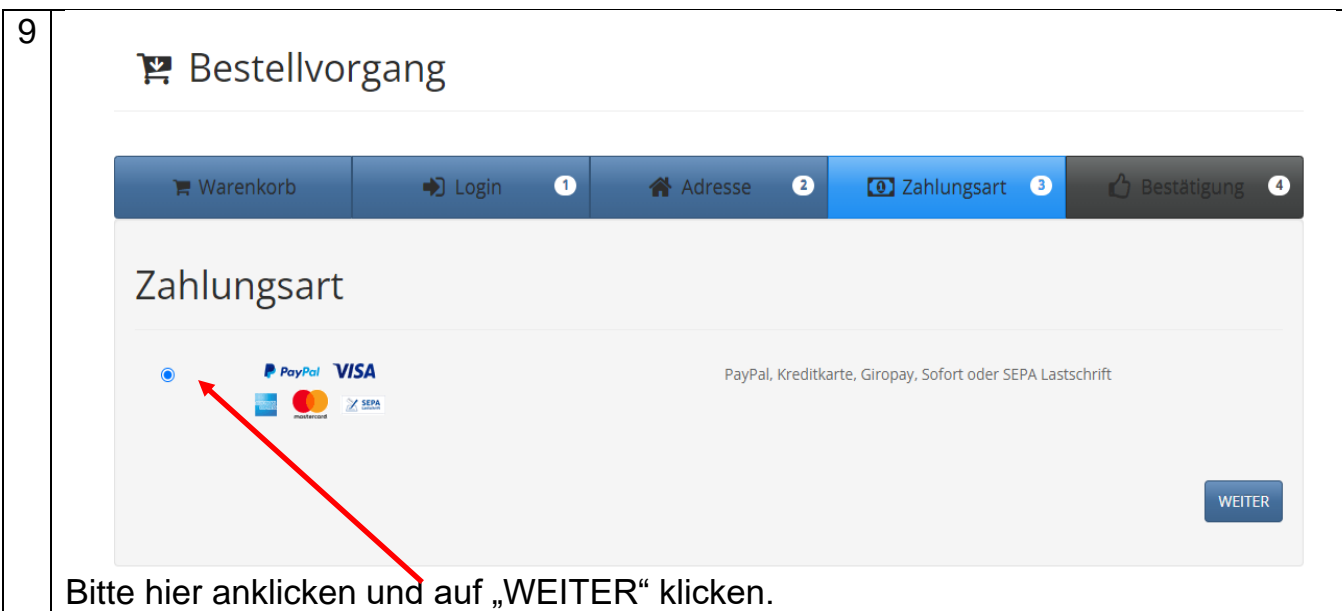

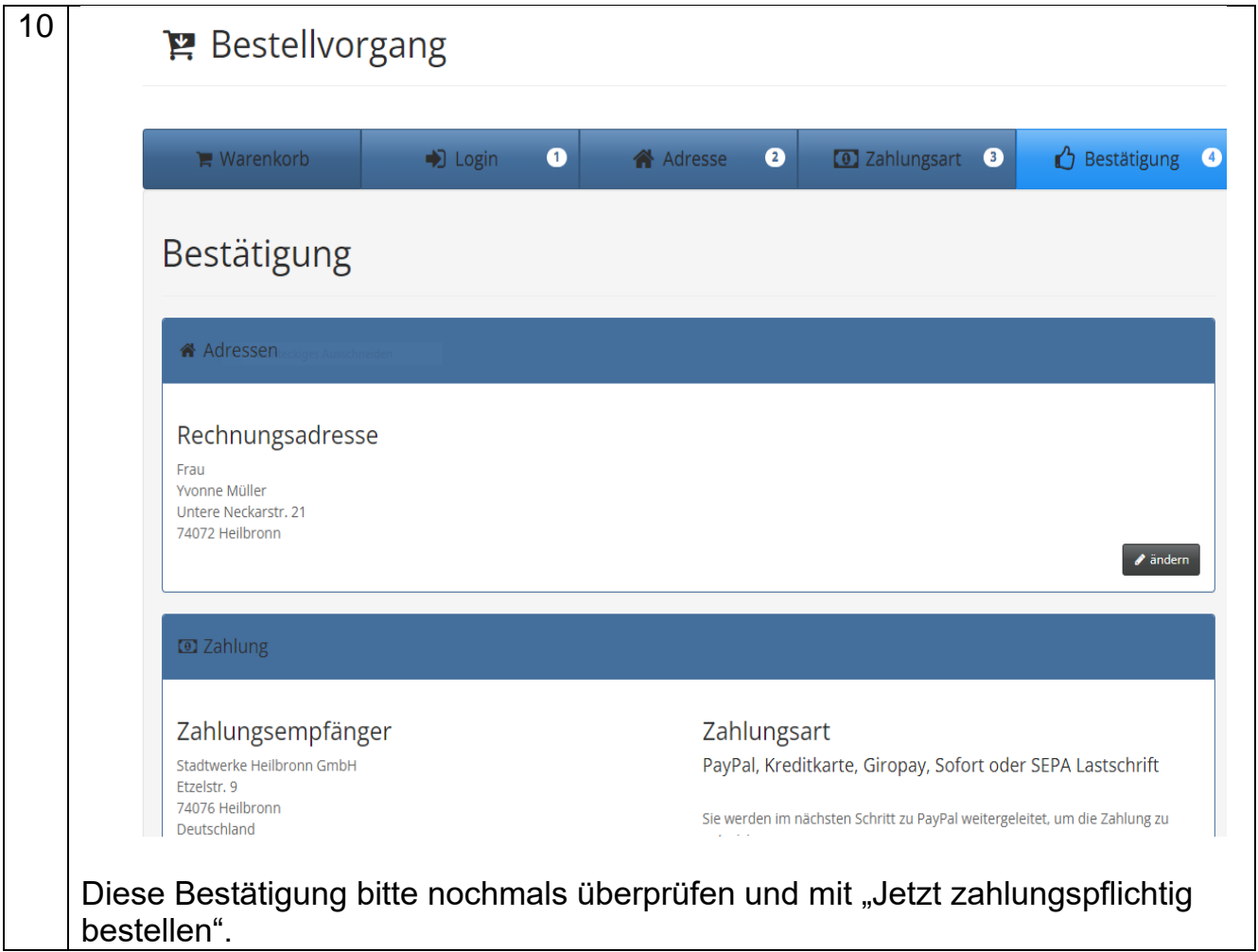

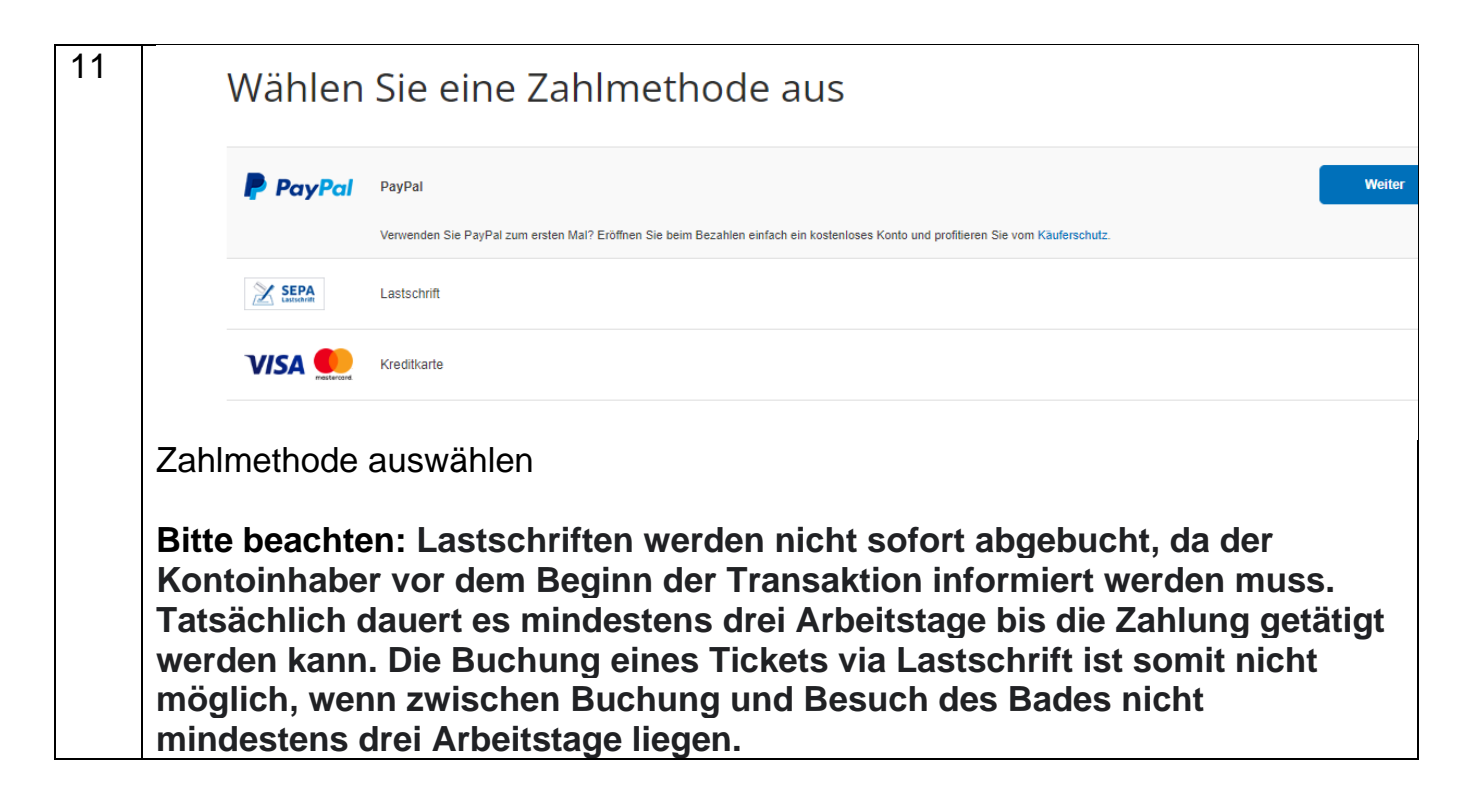

12 Sobald der Zahlungsvorgang erfolgreich abgeschlossen wurde, erhalten Sie per E-Mail die Rechnung sowie Ihre Tickets mit dem QR-Code. Sie können die Tickets entweder ausdrucken und in Papierform oder auf Ihrem Smartphone an der Kasse vorzeigen. **Ohne QR-Code erfolgt kein Einlass ins Bad!!**

## Das Team der Heilbronner Bäder wünscht Ihnen viel Spaß!